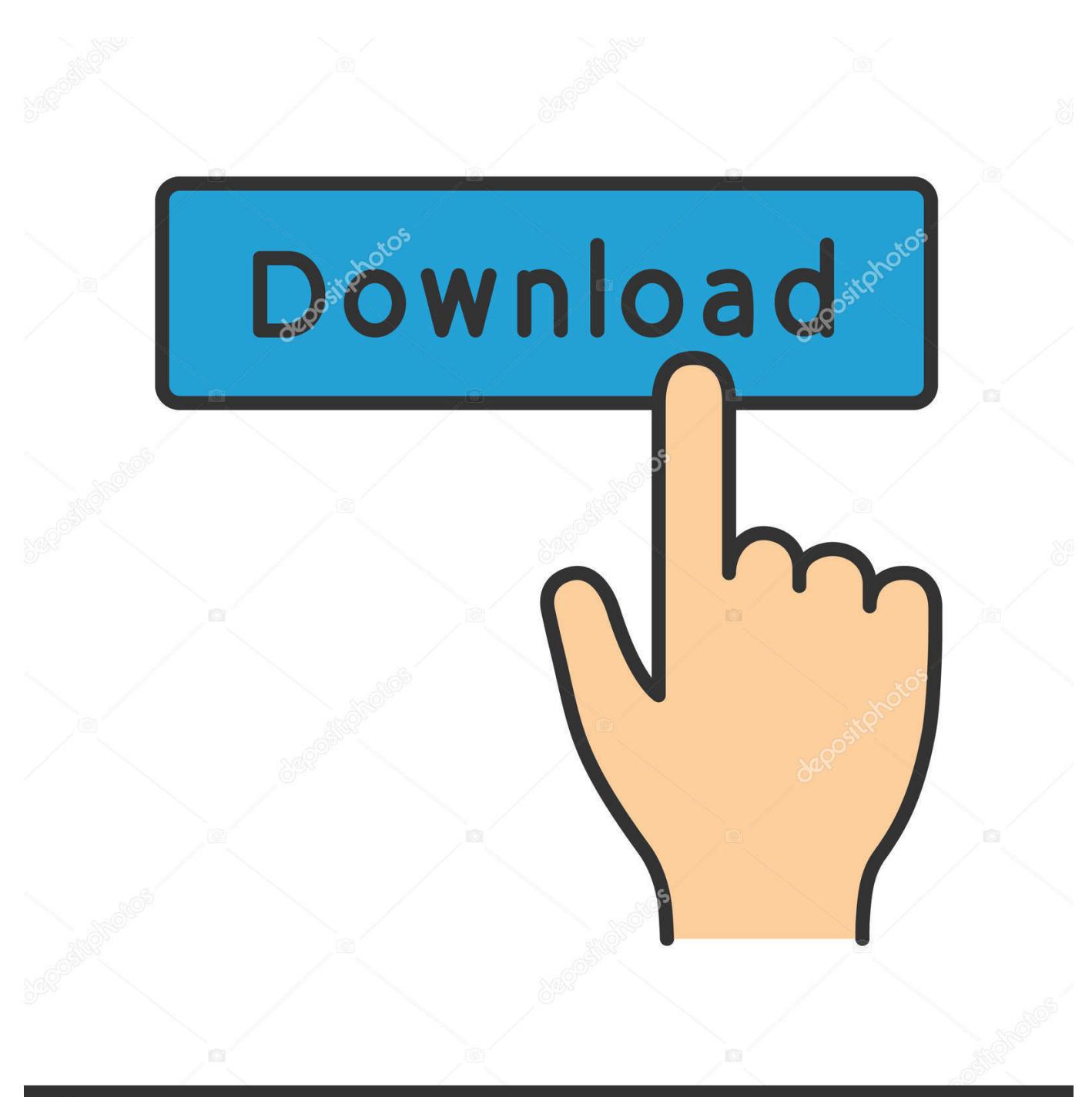

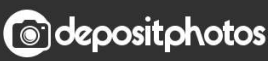

Image ID: 211427236 www.depositphotos.com

[Does Microsoft Office For Mac Work On Pc](https://romantic-cori-543cd3.netlify.app/Sony-Acid-Music-10-Keygen-Serial#tMiQh=nwAMz2tGqNzVn3BYnwAnbYCL9grWyqbIBpbYAY92vGmwynbICVzeiL==)

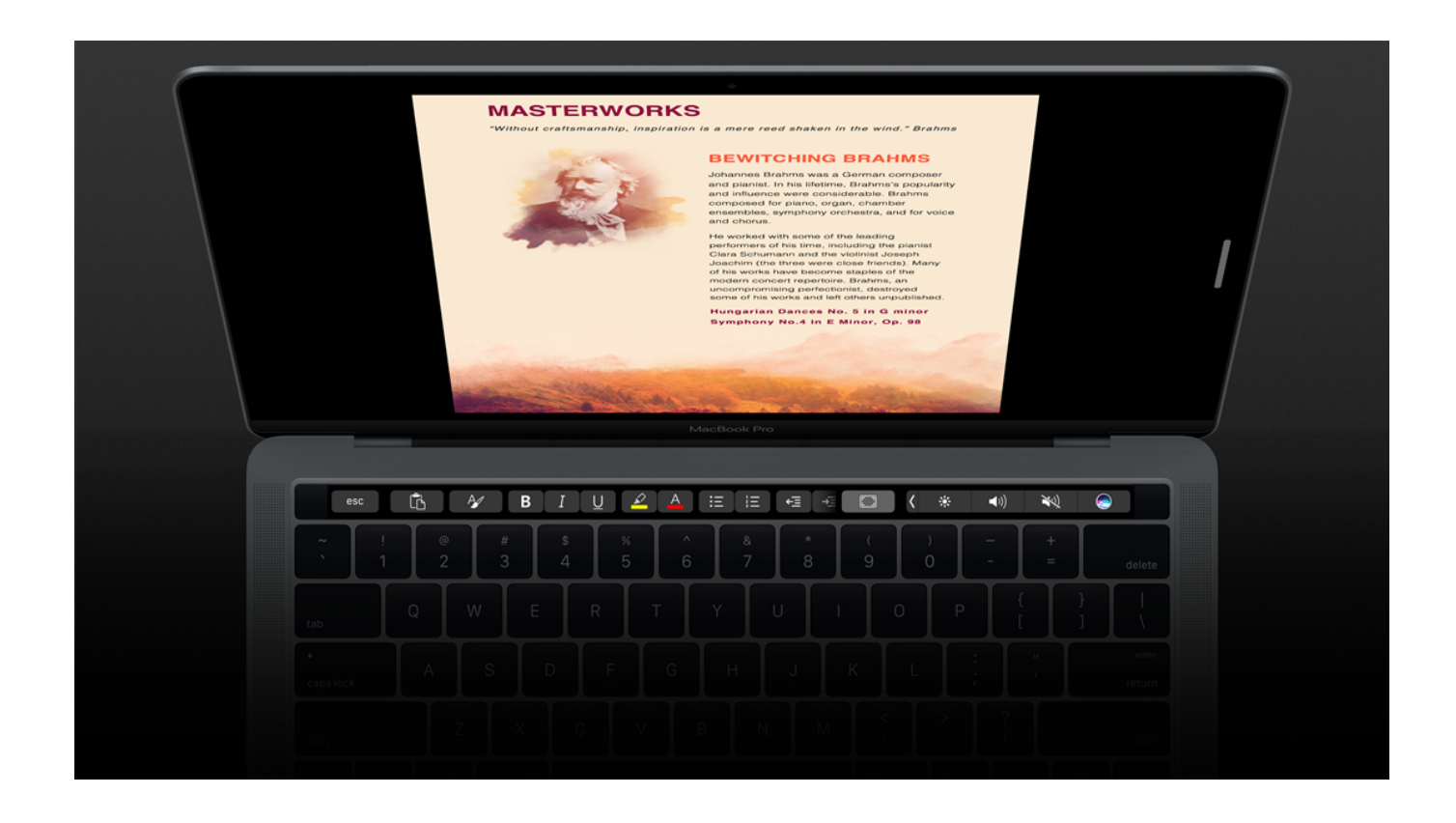

[Does Microsoft Office For Mac Work On Pc](https://romantic-cori-543cd3.netlify.app/Sony-Acid-Music-10-Keygen-Serial#tMiQh=nwAMz2tGqNzVn3BYnwAnbYCL9grWyqbIBpbYAY92vGmwynbICVzeiL==)

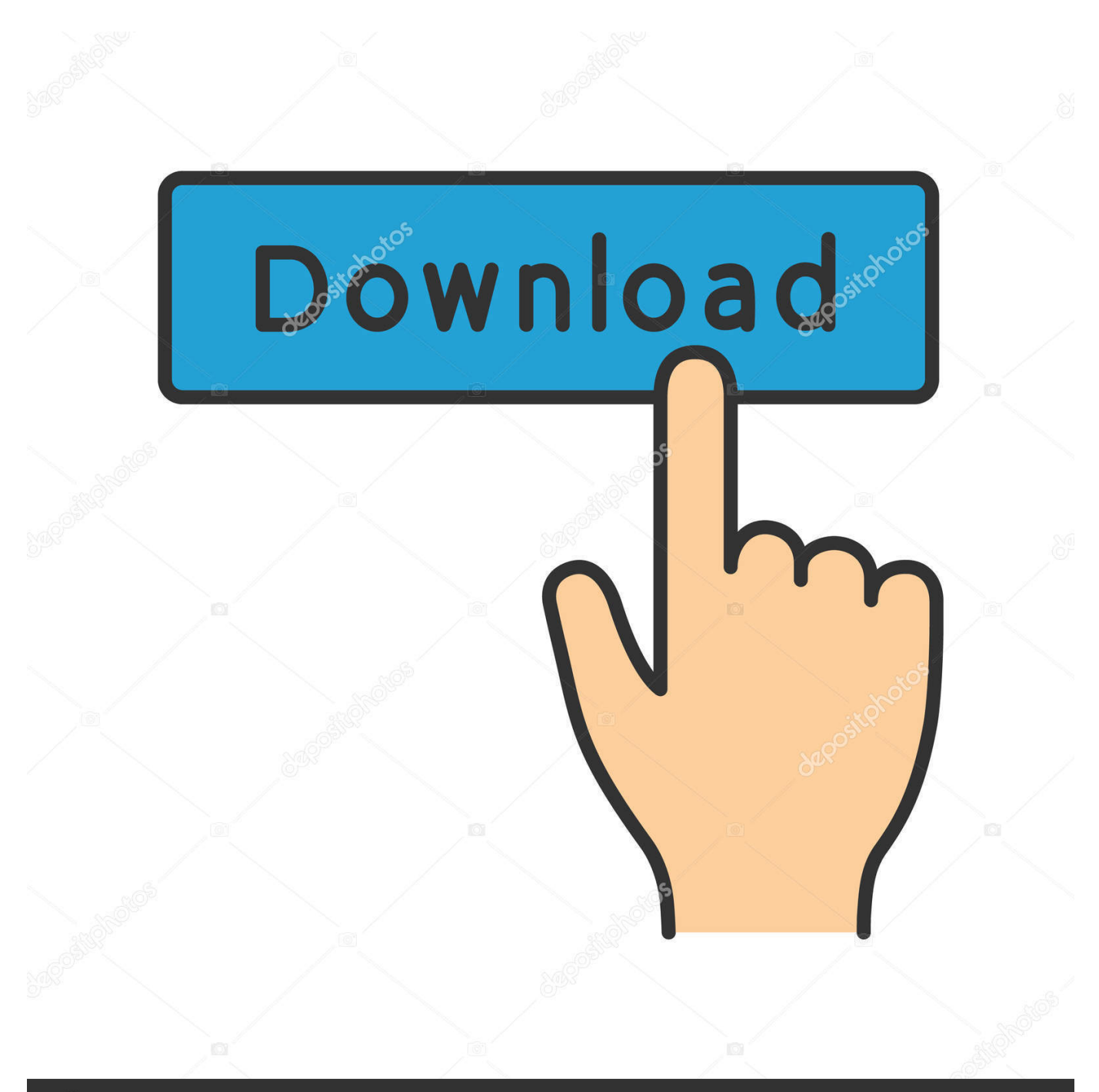

# **@depositphotos**

Image ID: 211427236 www.depositphotos.com And in the middle of the process, when your thoughts smoothly flow from your head into the text editor; when no slightest is needed from anybody; when the inspiration is overflowing; when you feel on the verge of the greatest finding in the history of humanity – dear Lord!Word just crashes or freezes.. In case, Word doesn't request file recovery permission from you, most likely it failed to save the edits, and there's nothing to restore.. If you've never suffered such a tragedy, you must be the luckiest person on Earth and should definitely play lottery right about now.

- 1. does microsoft office work on chromebook
- 2. does microsoft office work on macbook
- 3. does microsoft office work on m1 mac

If an app crashes or closes unexpectedly, the files you have been working on, are lost in most cases.. Otherwise, scan the text below to find out how to straighten things out and minimize the damage from such a misfortune.. By default, the auto recovery is set to save a file every 10 minutes Sep 25, 2018 In the past, Microsoft has focused on issuing new updates to the PC version of Office and hasn't been concerned with issuing a coinciding update to the Mac.

## **does microsoft office work on chromebook**

does microsoft office work on chromebook, does microsoft office work on mac, does microsoft office work on macbook, does microsoft office work on ipad, does microsoft office work on m1 mac, does microsoft office work on linux, does microsoft office work on ipad pro, does microsoft office work with big sur, does microsoft office work with m1 chip, does microsoft office work on macbook air, does microsoft office work on apple m1 [Carols for a merry tubachristmas pdf to word](https://nervous-pare-0d062b.netlify.app/Carols-for-a-merry-tubachristmas-pdf-to-word)

There is one more way of finding the file if the Word app has crashed: go to the Finder to check if the file locates in the Documents folder. [Khutbah Arabic And English](https://blondellushioda597.wixsite.com/quibrunagjus/post/khutbah-arabic-and-english)

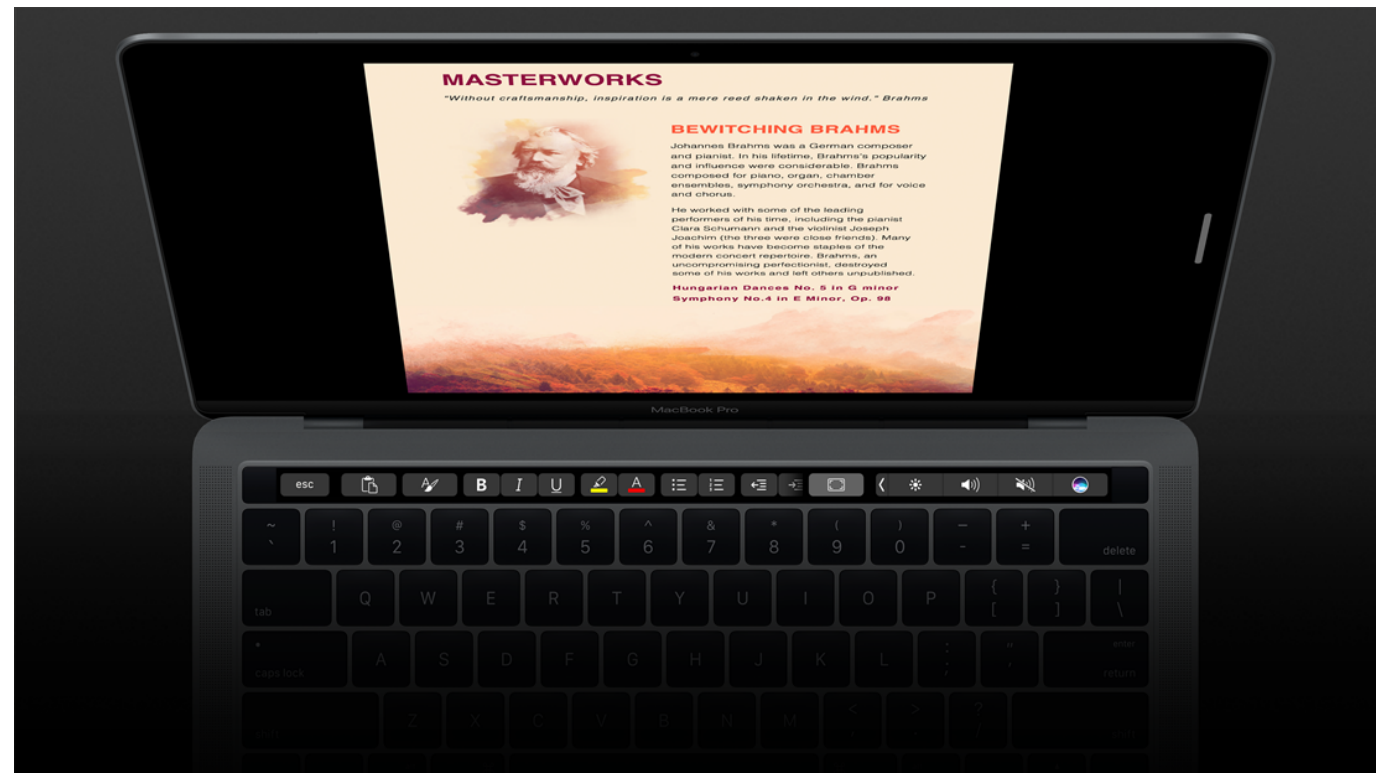

[Kam Dmx Player Software For Mac](https://infallible-ardinghelli-53fd5b.netlify.app/Kam-Dmx-Player-Software-For-Mac)

## **does microsoft office work on macbook**

#### [Wooden Ocean Activation Code \[addons\]](https://leoscarcharde.weebly.com/blog/wooden-ocean-activation-code-addons)

 Delete Microsoft Office settings and Excel preferences from your Mac Check if you closed all Microsoft Office for Mac applications. [Telepath Rpg Servants Of God Rapidshare Downloads](https://raihahighhead.weebly.com/blog/telepath-rpg-servants-of-god-rapidshare-downloads)

### **does microsoft office work on m1 mac**

#### [Wish App For Mac](https://erikmorales81.wixsite.com/tarfoiricmi/post/wish-app-for-mac)

To partly recover the document you have been working on, try printing out the screen.. Let's say, you are writing your term paper seeking an answer to the question that would make the life of millions of people around the entire globe much easier and more comfortable (for example, Do Woodpeckers Get Headaches?).. Also, check if the autosave options are set in Word's preferences to make sure at least a part of your file is recoverable.. Experiencing a Word freeze-up in the middle of working on something important is very stressful.. If you use Time Machine backups and the default backup frequency is one hour, chances of file recovery are quite high.. After that, try force-quitting the application by using the Command-Option-Esc shortcut.. When the Force Quit window appears, select the app you want to abort and press Force Quit.. However, Word saves the file edits automatically, so it can help you recover the information after restarting the program. e828bfe731 [Vecera \[Croatia\]](https://angry-neumann-d17eff.netlify.app/Vecera-Croatia)

e828bfe731

[تحميل برنامج تشغيل بلاي ستيشن 1 على الكمبيوتر مع الشرح](https://hopeful-keller-6ff45d.netlify.app/-----1----)